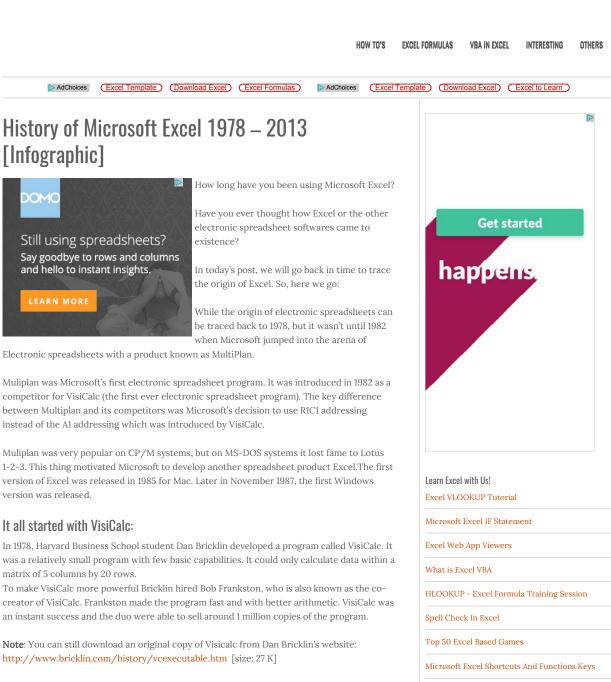

## What followed VisiCalc?

After the phenomenal success of VisiCalc, a team headed by Mitch Kapor in 1983, developed a new spreadsheet program called Lotus 1-2-3. Mitch and his team power packed Lotus 1-2-3 with charting, graphing and rudimentary database capabilities along with the basic arithmetic. This made Lotus 1-2-3 a new favourite in the industry.

Although, before this in 1982 Microsoft had already launched Muliplan but it was outshined by Lotus 1-2-3. And this thing provoked Microsoft to come up with Microsoft Excel and rest is history.

The Infographic on History of Microsoft Excel:

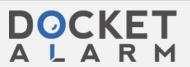

Excel SUMIF and SUMIFS Functions

Join 5.3 K People Following Us

Facebook

Stay Updated via Email Newsletter

Twitter

FileSystemObject in VBA

Stay Connected With Us!

This infographic takes a closer look at the history of Excel, circa 1978-2013.

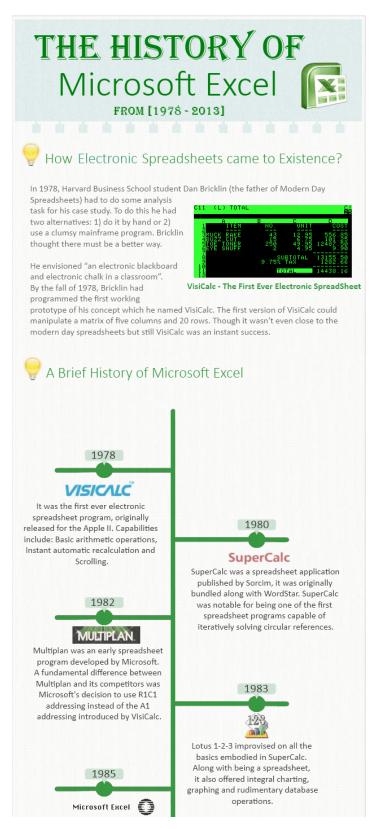

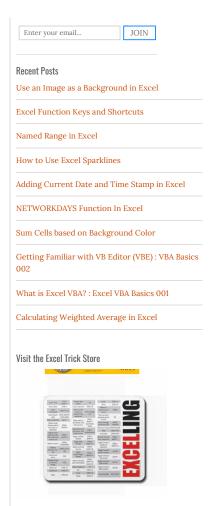

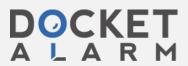

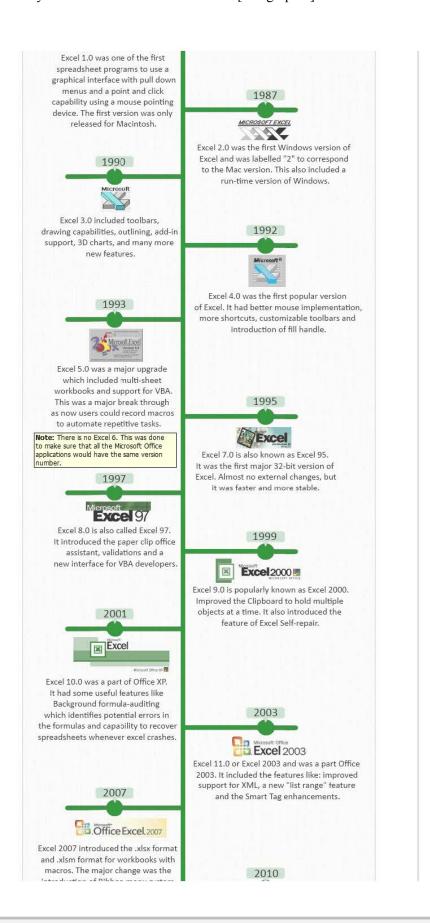

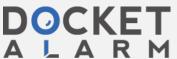

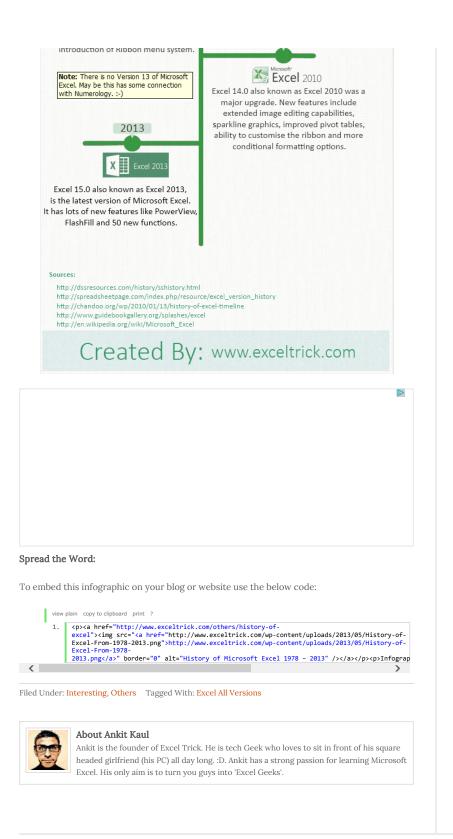

© Copyright 2012–2015 Excel Trick  $\cdot$  All Rights Reserved  $\parallel$  SiteMap

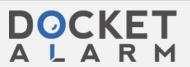

Privacy Policy | Disclaimer | About

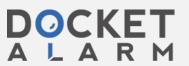